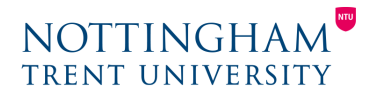

Last updated: 8th July 2020

## On-campus vs online: activity inspiration

One of the key challenges faced when moving to online teaching is the migration of traditional classroom activities. The table below will help you consider online equivalents to some staple teaching and learning practices. Links take you to the related guidance pages.

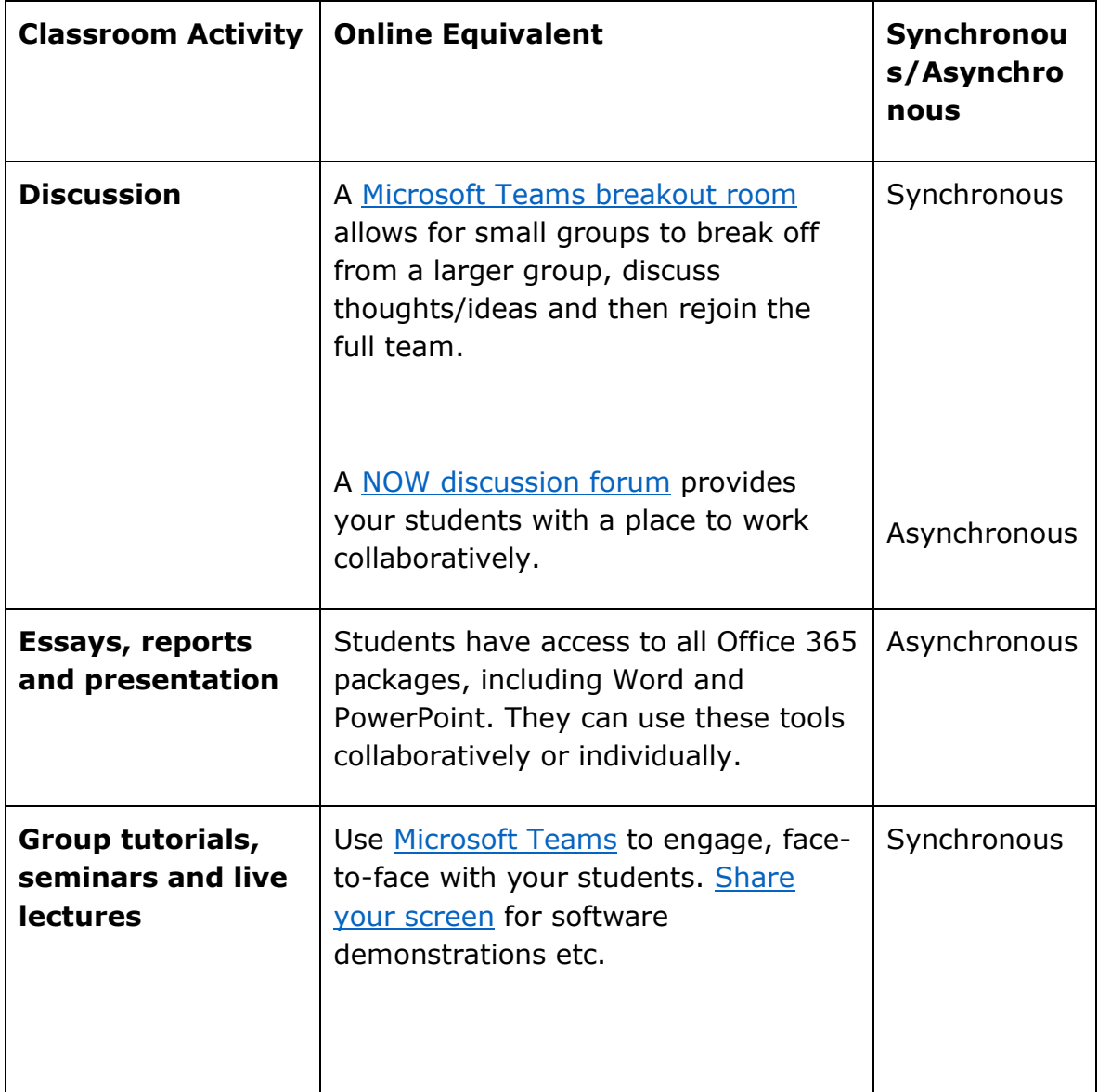

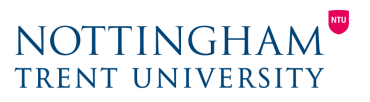

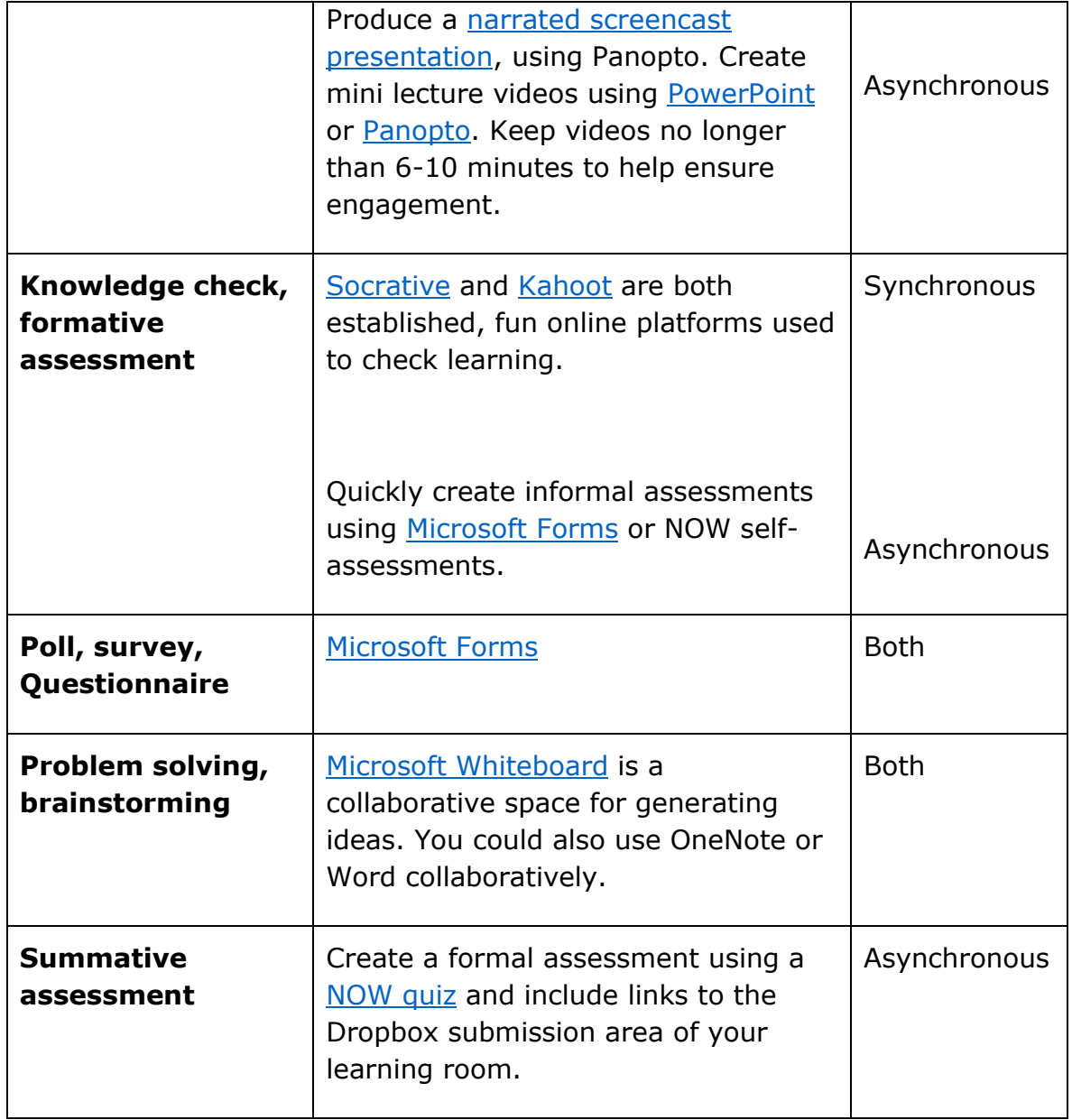

For all the above activities, remember to add instructions, guidance and tips to your learning room's web pages. See our guidance on scaffolding and online writing on our **[How to develop a flexible module](https://www.ntu.ac.uk/about-us/academic-development-and-quality/flexible-learning/how-to-develop-a-flexible-module)** page.